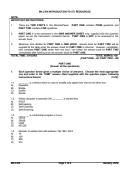

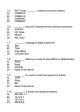

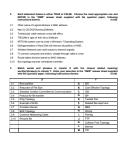

184.3-94 Page 3 of 5 January, 2016

Sections the base of the data is the section of the weekly or spheres (1) the section of the section of th

1013-114 Pilge 4 07 5 January, 2016

|          | A Winkess Router is a desice that performs the functions of a matter but also inclu-<br>function of a winkess access point. What are the functionalises and lentations of the<br>Router?<br>With down the functionalises of each layer of TC-IP protocol suits.<br>What is used SimpleT Transact of Costs over Califies computer network? How it<br>Router? Through and the Transact on the Califies access? | (7+8)    |
|----------|----------------------------------------------------------------------------------------------------|----------|
|          | factors of a whelese access point. What are the functionalities and limitations of t<br>Result?<br>With down the functionalities of each large of TCPHP protocol suits.                                                                                                    | (7+8)    |
|          | Write-down the functionalities of each layer of TCP/IP protocol suits.                                                                                                    |          |
|          | What is use of Straight Through and Cross over Cable in computer network? How<br>Straight Through and Cross over Cable of Etherner?                                                                                                    | to make  |
|          |                                                                                                    |          |
|          | Write Step-by-step procedure to create data CD using Nero software?                                                                                                    | (7+8)    |
| 5        | What are the steps to create user and group in Windows NT System?<br>How to take backup and restore files and faders in Windows Operating System?<br>With down command to create and format drive in HDD with respect to Linux O<br>Switten?                                                                                                    | perating |
|          | ayean (                                                                                                    | (5+5+5)  |
| - bj - 1 | Haw lost films can be recovered in Windows Operating System?<br>What's Defragmentation of Hard Dake? What are the advertages of 10<br>Haw can user configure P adverse in to Davidop Computer?                                                                                                    | (5+5+5)  |
| 8 1      | Explain briefly any three from the following:<br>MC Address<br>Selbthes                                                                                                    |          |
|          | Scat Disk<br>Differentiate LAN, WAN and MAN                                                                                                    | (2x5)    |

184.3-44 Page 5 of 5 284.257, 20%